# **INTEGRAÇÃO DE DADOS DE SENSORIAMENTO REMOTO PARA O ESTUDO DE SIMULAÇÃO HIDROLÓGICO E HIDRÁULICO**

*Cláudio Bielenki Júnior – Agência Nacional de Águas Lucas Samuel Santos Brasil - UFMG Nilo Nascimento de Oliveira - UFMG*

#### **RESUMO**

O presente trabalho tem como objetivo principal apresentar as vantagens da integração de dados de sensoriamento remoto nos estudos de simulação hidrológico e hidráulico, para a obtenção de um CN médio para cada sub-bacia da área de estudo a partir de mapas temáticos de uso e ocupação do solo, bem como dados de declividade, gerados a partir de sensores remotos.

Para tanto, foram utilizados bases de dados disponíveis sem custo de aquisição e um software de geoprocessamento igualmente disponível sem custos para os usuários. A metodologia foi empregada na região do município de Manhuaçu - MG como parte de um estudo de controle de inundações.

#### **ABSTRACT**

This paper aims to present the main advantages of integration remote sensing data on hydrology and hydraulics studies to obtain an average Curve Number using land cover and use thematic maps and slope information from remote sensors to each catchment in the study region.

For this propose, we used databases available without cost and a GIS software also available at no cost to users. The methodology was employed in the municipality of Manhuaçu - MG as part of a study of flood control.

#### **Palavras-Chave: Processos Hidrológicos, Sensoriamento Remoto, Geoprocessamento**

#### **1 - INTRODUÇÃO**

O entendimento do comportamento do escoamento superficial numa bacia hidrográfica é de fundamental importância para a simulação hidrológica e hidráulica em estudos de controle de cheias. Desta forma, as informações sobre a superfície, como os tipos de solos e a cobertura e usos nesta superfície, são extremamente importantes na modelagem dos processos hidrológicos.

A função de produção do modelo hidrológico e destinada à geração de chuvas efetivas preconizada pelo *Soil Conservation Service* (SCS), organismo da administração pública federal dos EUA requer a calibração de um parâmetro, denominado *Curve Number* (CN), associado ao tipo e ao uso do solo em cada sub-bacia bem como ao estado inicial de umidade do solo.

A necessidade de informações abrangentes sobre estas variáveis da superfície nem sempre é de fácil solução, infelizmente, não existe ainda no Brasil um mapeamento sistemático sobre informações de solo e cobertura. Entretanto, com o avanço acelerado das tecnologias na área de Sensoriamento Remoto e a possibilidade de utilização de equipamentos mais eficientes a um custo acessível, a adequação dos sistemas de informações geográficas e a cartografia digital, tornaram possível a utilização dessas técnicas para a aquisição e tratamento de dados especializados para a geração de bases cartográficas necessárias para este tipo de estudo.

# **2 - DISCRETIZAÇÃO ESPACIAL DA ÁREA DE ESTUDO**

A bacia do rio Manhuaçu possui área de drenagem de 593,5 km² até a saída da cidade de Manhuaçu (final do trecho com ocupação urbana). Realizou-se a divisão desta área com a descrição de 12 sub-bacias, como apresentado na figura 1.

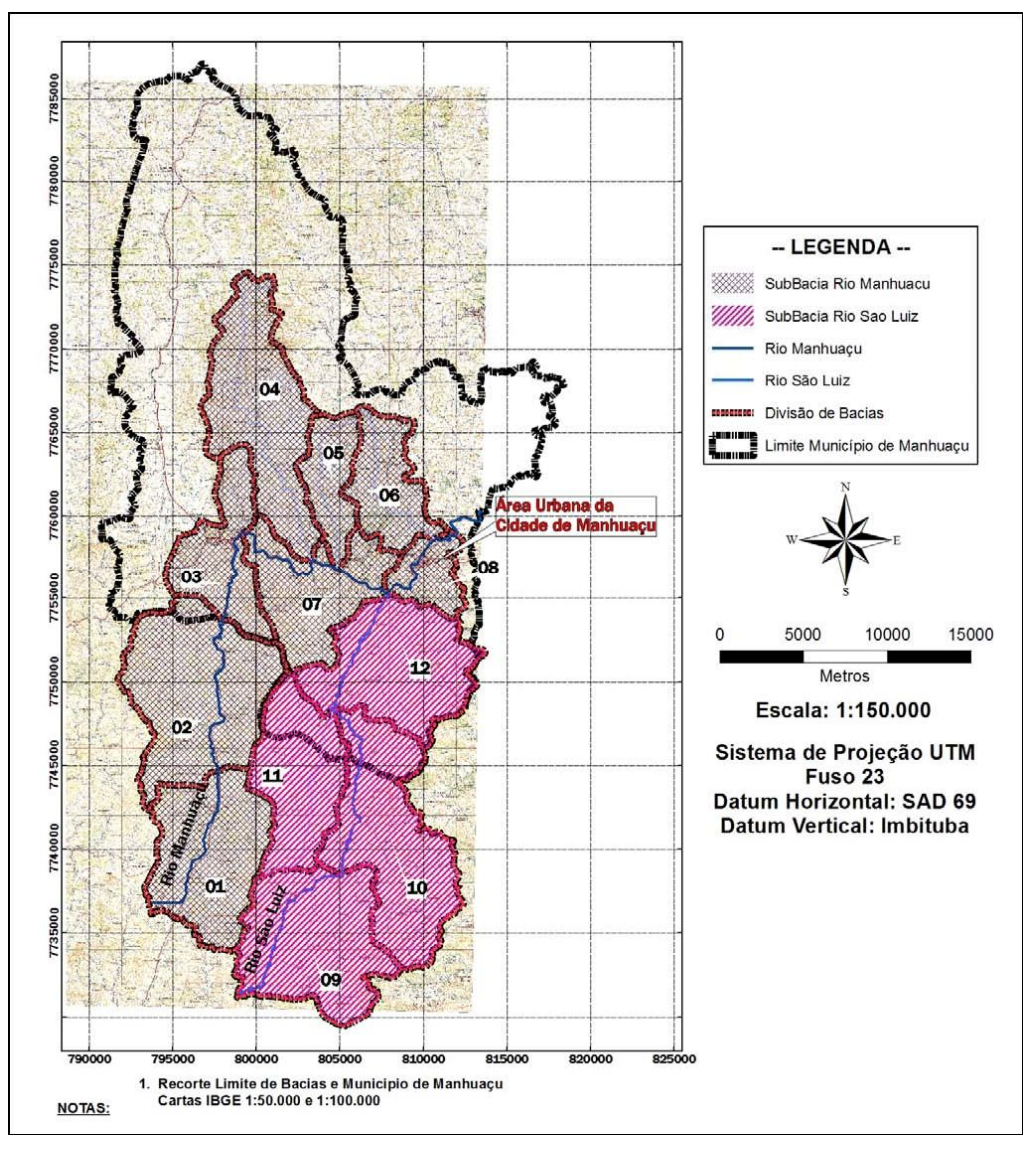

Figura 1 – Divisão das sub-bacias da área de estudo

A bacia encontra-se, em grande parte, ocupada por vegetação rasteira e por cultivos. O rio Manhuaçu e o rio São Luiz, seu principal afluente, encontram em leito natural. Estas bacias possuem um relevo bem montanhoso, o que tende a gerar declividades fortes e tempos de concentração curtos.

# **3 – MATERIAIS E MÉTODOS**

A seguir são apresentados os materiais e os métodos desenvolvidos para a implantação do SIG voltado para a caracterização do uso e ocupação da área de estudo.

# **Software utilizado**

Nesse trabalho foi utilizado o software desenvolvido pelo INPE e outras instituições de pesquisa, SPRING.

O SPRING (Sistema de Processamento de Informações Georreferenciadas) é um banco de dados geográfico de segunda geração, para ambientes UNIX, Linux e Windows.

O SPRING é baseado em um modelo de dados orientado a objetos, do qual são derivadas sua interface de menus e a linguagem espacial LEGAL. Algoritmos inovadores, como os utilizados para indexação espacial, segmentação de imagens e geração de grades triangulares, garantem o desempenho adequado para as mais variadas aplicações.

### **Aquisição de cartas e imagens de satélite**

Para a execução das atividades propostas nesse trabalho foram necessárias duas cartas digitais (formato TIFF) obtida no sítio do IBGE (www.ibge.gov.br), figura 2, duas imagens digitais (formato TIFF) do satélite CBERS II, figura 3, retiradas gratuitamente do catálogo de imagens do sítio http://www.cbers.inpe.br. Ambas incluindo a área de interesse (bacia do Rio Manhuaçu), e duas folhas (SF23-X-B e SF24-V-A) do modelo SRTM 90 corrigido pela equipe da EMBRAPA disponível gratuitamente no sítio www.relevobr.cnpm.embrapa.br, figura 4.

Foi utilizada ainda uma imagem Quick Bird com resolução de um metro disponibilizada pela Prefeitura do Município de Manhuaçu, figura 5 e uma imagem Landsat ETM+ de 18 de março de 2001 Ortho Geocover 217/074, figura 6.

As cartas obtidas do IBGE (folhas Manhuaçu e Simonésia) possuem as seguintes características: escala 1:50000, eqüidistância de curvas de níveis de 20 metros, hidrografia e levantamento de uso e ocupação relativo à data da carta (1971).

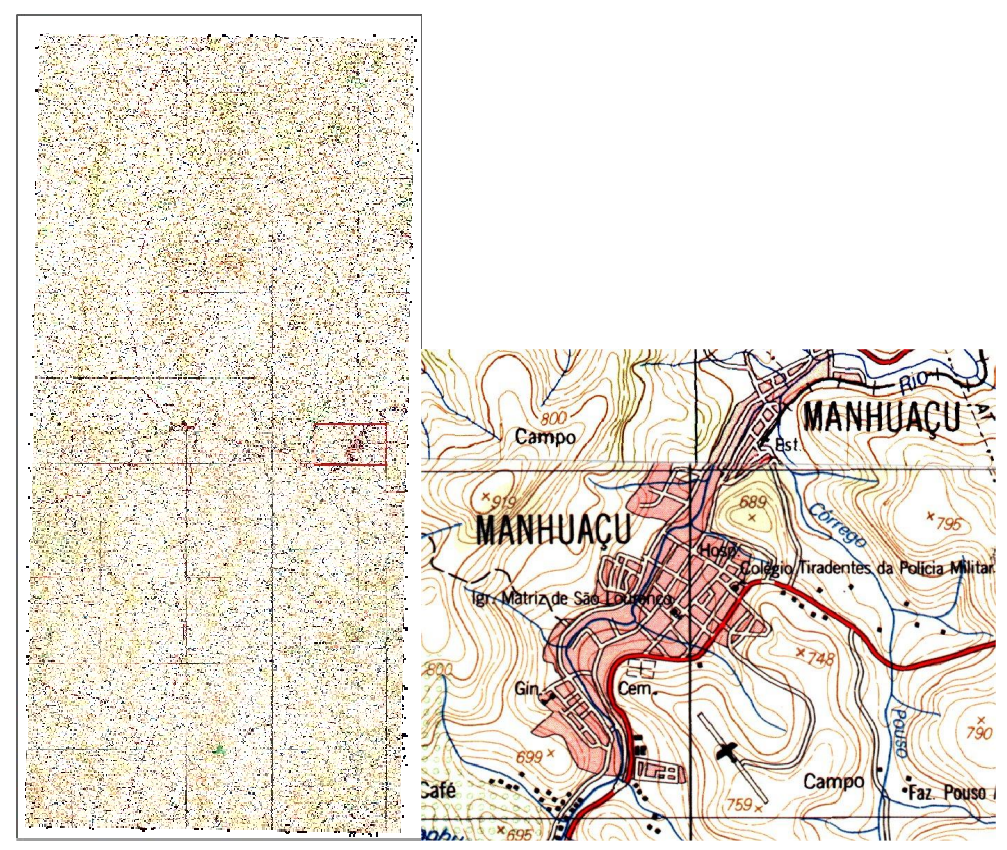

Figura 2 – Mosaico folhas Manhuaçu e Simonésia 1:50.000 com zoom na região do Município de Manhuaçu

Quanto às imagens de satélite foram adquiridas as bandas CCD 2, 3 e 4 das cenas 150/122 e 150/123 com data de 29 de setembro de 2004 do satélite CBERS II que representam respectivamente, as seguintes faixas espectrais: 0,45 - 0,52 µm (azul), 0,52 - 0,59 µm (verde) e 0,63 - 0,69 µm (vermelho).

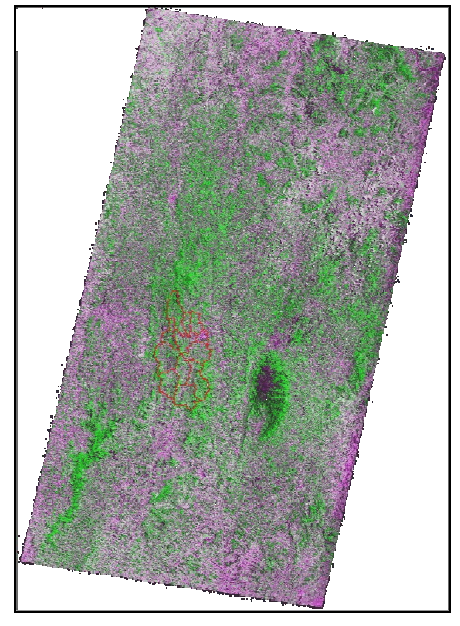

Figura 3 – Mosaico cenas 150/122 e 150/123 CBERS 2 R2G4B3

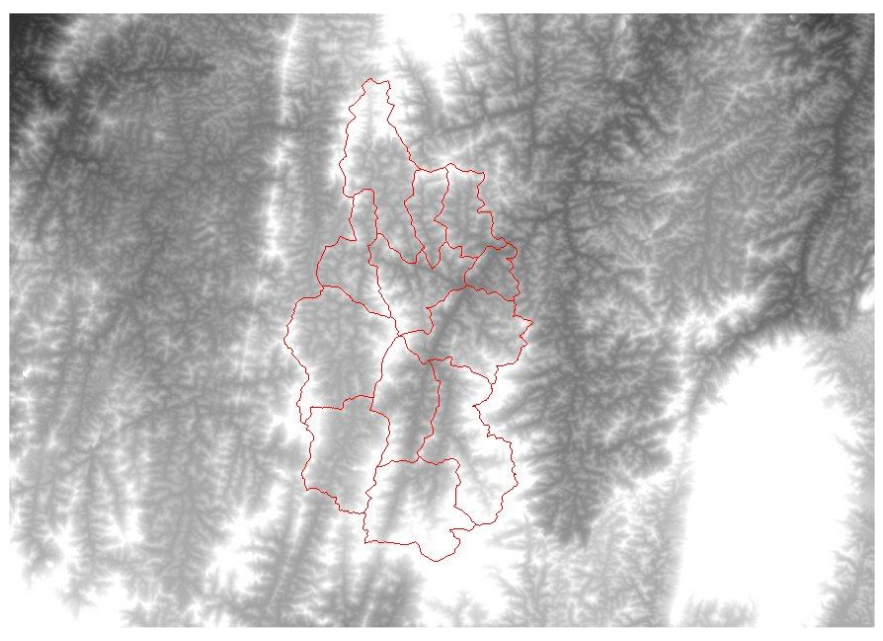

Figura 4 – Recorte mosaico SRTM

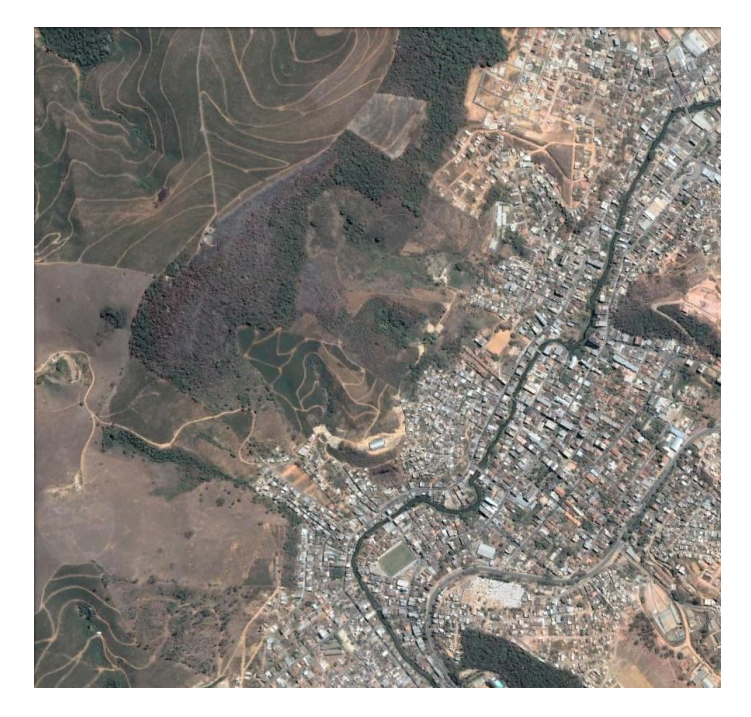

Figura 5 – Recorte da Cena Quick Bird

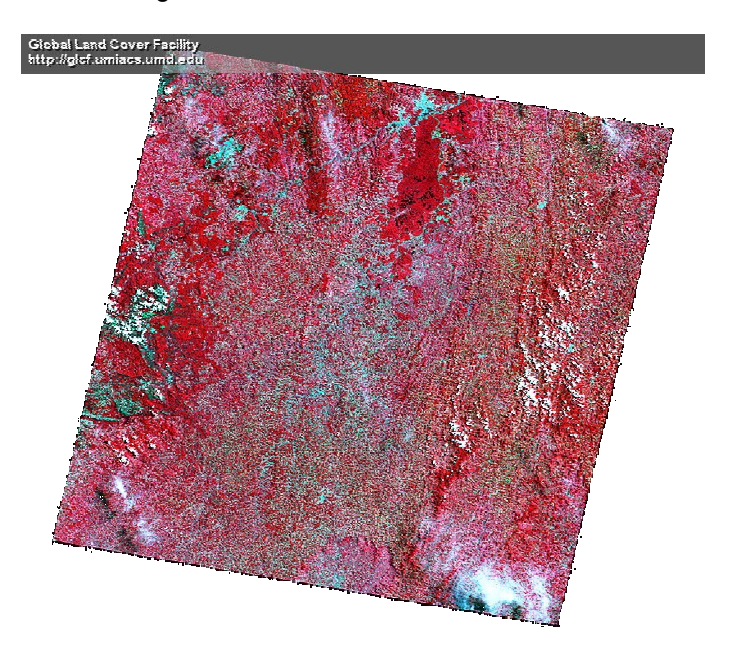

Figura 6 - Quick Look imagem Landsat ETM<sup>+</sup> 217/074

# **Métodos**

# **Adequação de dados para o uso no SPRING**

Como a imagem a ser manipulada está no formato TIFF, utiliza-se o módulo "Impima" do SPRING para ler a imagem e convertê-la para o formato GRIB, podendo esta ser importada pelo módulo "Spring". No Impima deverá ser definida a resolução espacial de cada imagem (carta e imagem de satélite).

No caso das imagens de satélite, a resolução espacial depende do sensor utilizado. Para o CCD CBERS II, a resolução é de 20 metros.

Para as cartas, a resolução dependerá da resolução na qual a carta foi digitalizada (no caso o IBGE disponibiliza cartas digitalizadas com 200 DPI) e também da escala (1:50.000). Considerando que a quadrícula cartográfica tem dimensão de 4,00 cm e equivale a 2 Km na carta de 1:50.000, temos como resolução espacial aproximadamente 6,35 m.

## **Registro**

O Registro é uma transformação geométrica que relaciona as coordenadas da imagem (linha e coluna) com as coordenadas geográficas (latitude e longitude) de um mapa. Essa transformação já minimiza as distorções existentes nas imagens, causadas no processo de formação da imagem, pelo sistema sensor e por imprecisão dos dados de posicionamento da plataforma (satélite) no caso das imagens de satélite ou mau acondicionamento no scanner utilizado para a digitalização.

Para os registros necessários neste estudo utilizou-se o método baseado em pontos de controle com uma transformação afim (polinômio de 1º grau). No registro das imagens do sensor CCD CBERS 2 os pontos de controle foram coletados a partir da imagem já georrefenciada Landsat ETM<sup>+</sup> Geocover e nas cartas topográficas digitalizadas os pontos de controle utilizados foram os encontros das quadrículas da projeção UTM. Com as imagens registradas foi possível a mosaicagem das mesmas.

#### **Perfil longitudinal do curso d' água e Declividade da bacia**

Tendo disponível um modelo numérico de terreno, um perfil longitudinal pode ser extraído de uma trajetória qualquer, esta estando presente em um plano de informação vetorial ou sendo editada em tela.

A partir de um modelo de rede de drenagem, gera-se o perfil longitudinal do curso d'água. Esse perfil associará cada ponto da trajetória à sua respectiva cota presente na grade considerada. O perfil é representado por um gráfico, explicitando a declividade do curso d'água em cada trecho (tangente da curva).

A declividade é calculada pelo software a partir de derivadas parciais de primeira e segunda ordem obtidas de uma grade (retangular ou triangular) resultante dos valores de altitude da superfície.

Para esta etapa os dados de elevação fornecidos pelo SRTM 90 foram utilizados como uma alternativa aos dados de elevação que podem ser gerados a partir da vetorização das curvas de nível das cartas 1:50.000, figura 7, e os dados de interesse extraídos estão resumidos na tabela 1.

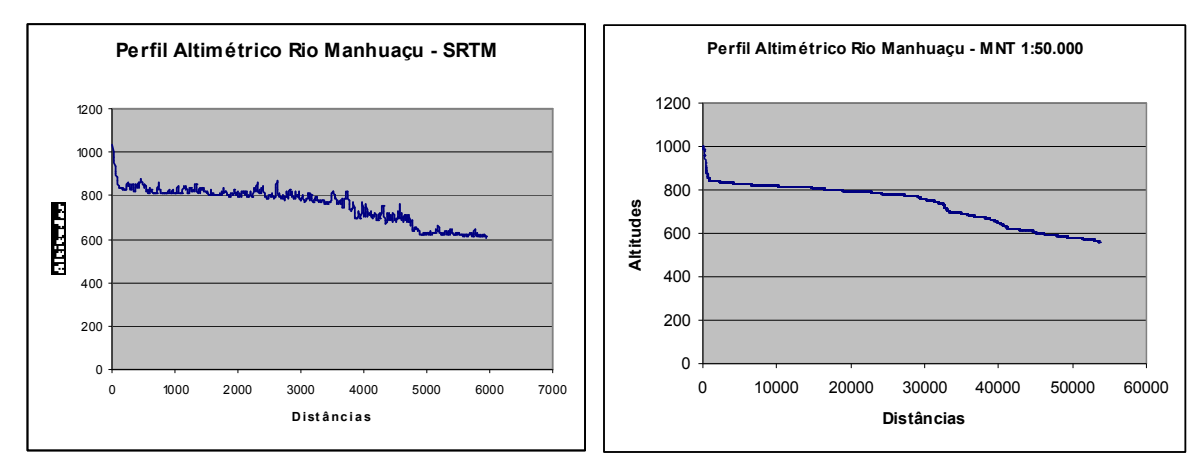

Figura 7 – Gráficos dos perfis longitudinais do Rio Manhuaçu extraído pelo MNT SRTM 90 e pelo MNT 1:50.000

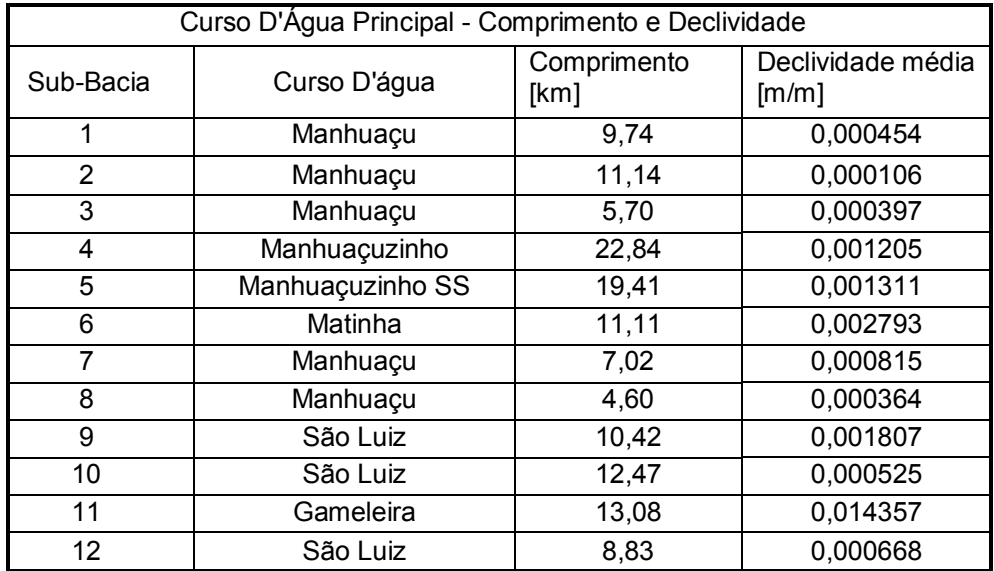

Tabela 1 - Caracterização do sistema de macrodrenagem: Cursos d'água levantados, por sub-bacia

#### **Classificação do uso e ocupação do solo**

Com o objetivo de caracterizar a bacia quanto ao uso e ocupação do solo, foi realizada uma classificação automática supervisionada de imagens de satélite, a partir das diferentes respostas espectrais de cada tipologia de uso de solo.

Para isso, utilizou-se das imagens CCD CBERS 2 já mencionadas. Depois de a imagem ser georreferenciada, pode-se proceder à classificação.

Na classificação supervisionada, são definidos na imagem polígonos representativos das classes (amostras), que são utilizados na geração de assinaturas espectrais. Essas assinaturas dão embasamento estatístico para a classificação automática a ser realizada pelo software. Elas podem ser previamente analisadas, a partir de parâmetros estatísticos, estabelecendo a validade da amostra.

Com as amostras definidas, é feita a classificação da imagem a partir da escolha de algum método de classificação, neste estudo adotou-se o da máxima verossimilhança (MAXVER).

Como parte do reconhecimento e estabelecimento das amostras foram utilizadas as cartas do IBGE e a imagem Quick Bird, de um metro de resolução, já que facilitaram a compreensão das feições imageadas.

Foram escolhidas 5 classes temáticas para a classificação: afloramentos rochosos, vegetação densa, vegetação rasteira e campos, solos expostos e cultivos. Para a classe áreas urbanizadas foi gerada uma máscara com base na cartografia sistemática 1:50.000. A suavização do resultado, para a eliminação de áreas insignificantes foi realizada com um filtro de média com máscara de 5x5. Os pixels não classificados pelo algoritmo foram agrupados numa classe denominada não classificados. Não foram realizados testes em campo para a verificação da classificação.

O uso do solo foi definido por sub-bacia a partir do mapa de uso do solo apresentado na figura 8. Os padrões de uso do solo encontrados por sub-bacia estão apresentados na Tabela 2.

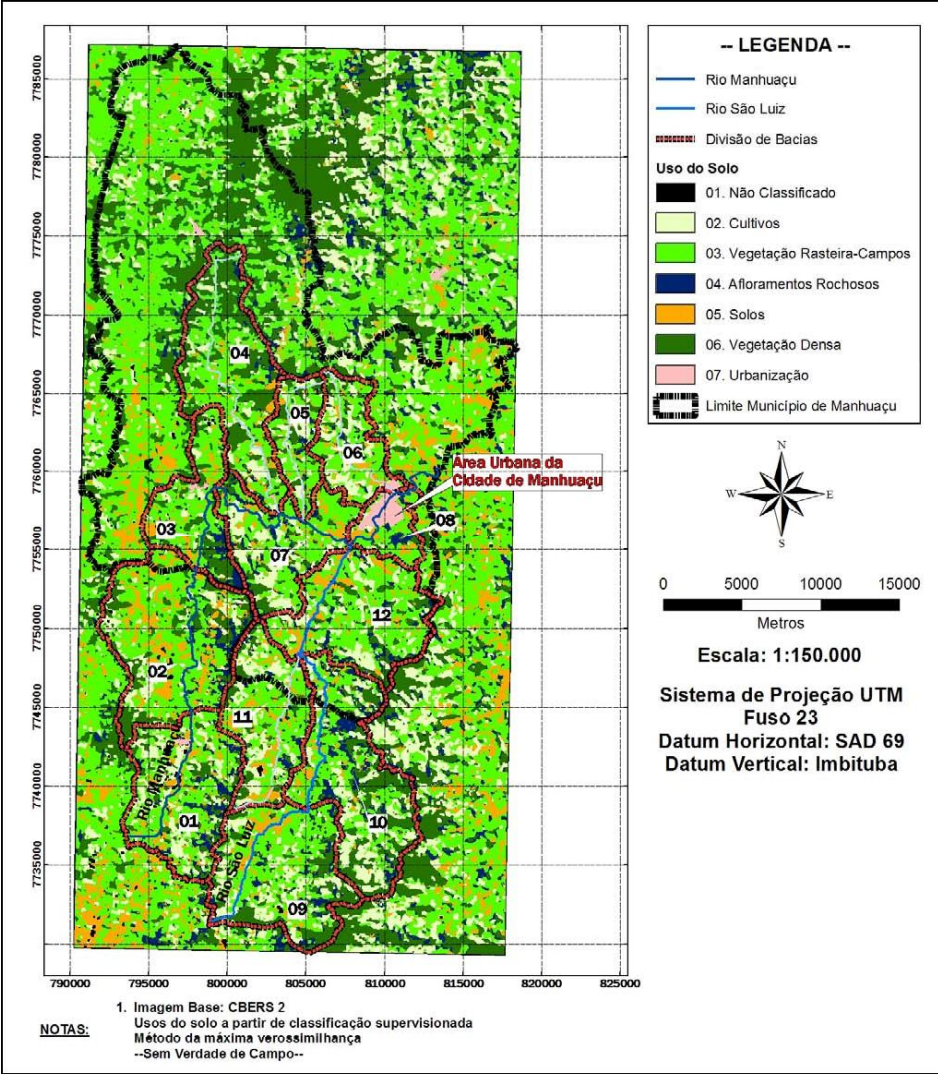

Figura 8 – Mapa de Uso do Solo gerado pela classificação de imagem de satélite

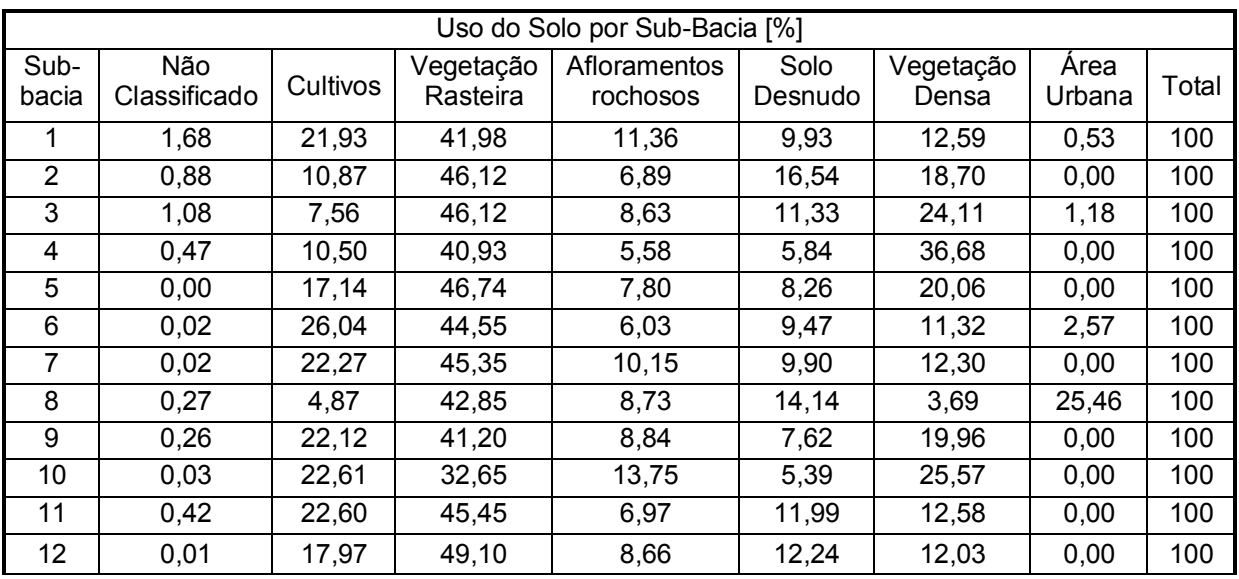

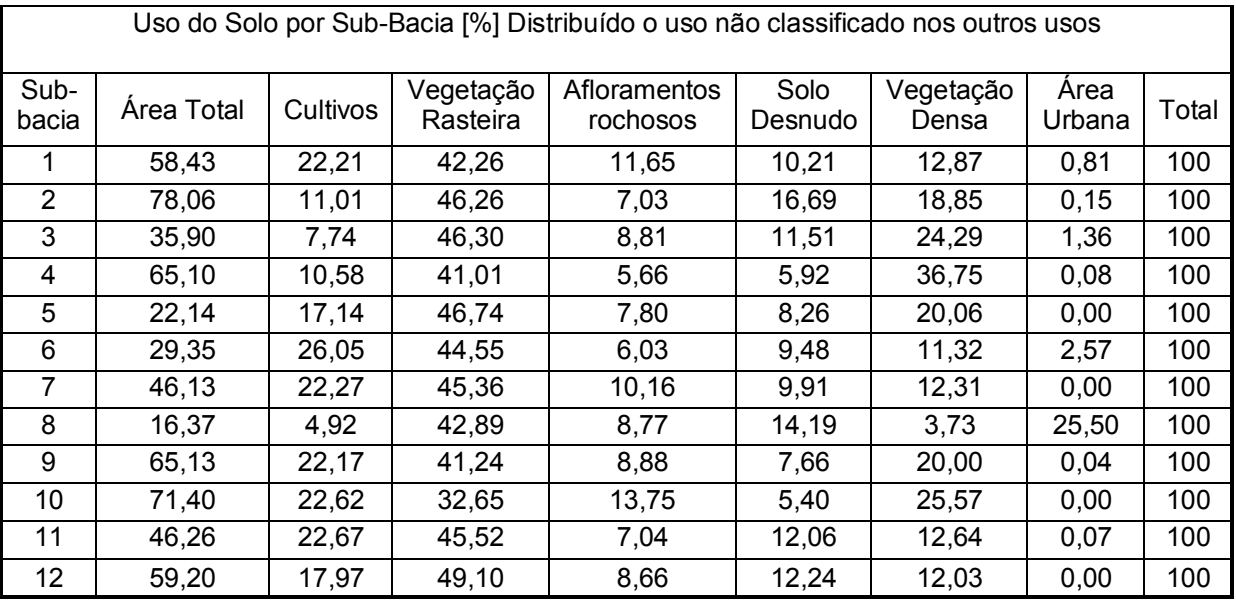

Tabela 2 - Uso do solo por sub-bacia em porcentagem

# **Determinação da Função de Produção do Modelo - Parâmetro CN**

O parâmetro CN é determinado de acordo com o uso do solo da bacia. Outro fator a ser determinado diz respeito à condição de umidade antecedente do solo, que, em observância à metodologia preconizada pelo SCS, é indicada pela análise da precipitação total ocorrida nos 5 dias que antecedem o início do evento na área. A Tabela 3 indica os valores utilizados para a determinação da condição de umidade antecedente. Segundo a metodologia do Soil Conservation Service (SCS,1986), as condições de umidade antecedente do tipo II correspondem a estados intermediários entre solo seco (condição I), e saturado (condição III).

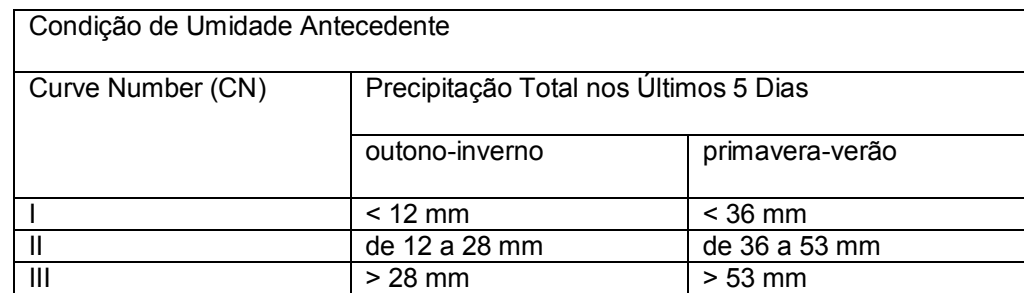

Tabela 3. Condição de Umidade Antecedente de acordo com a análise da precipitação total nos últimos 5 dias anteriores ao dia de maior altura de chuva

Os valores de CN-II relacionados na Tabela 4 foram ponderados segundo as percentagens de cada padrão de uso do solo, de forma a se obter um CN médio por subbacia.

Na Tabela 5, listam-se os valores de CN-II e CN-III obtidos para cada sub-bacia, considerando o grupo de solo B. Para a determinação dos valores de CN-III foi utilizada a seguinte relação:

10 0,13\* ( ) ( ) \* <sup>23</sup> ( ) *CN II CN II CN III* ...................................................................................................................[1]

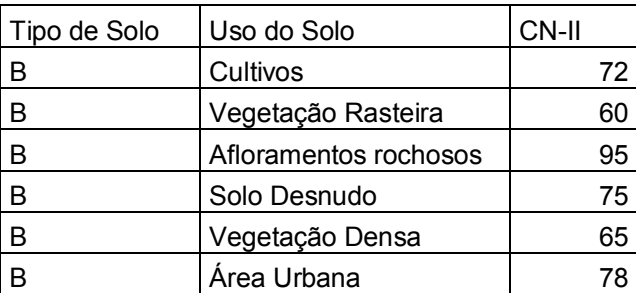

Tabela 4. Valores típicos de CN-II adotados no estudo, segundo o tipo e o uso do solo Tipo de solo Uso do Solo CN-II

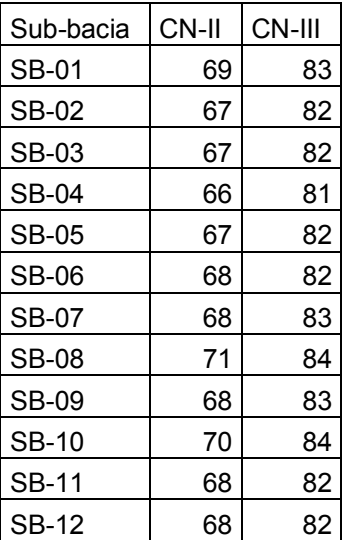

Tabela 5. Valores de CN-II e CN-III ponderado por sub-bacia para grupo hidrológico B

# **Função de Transferência e Modelo de Propagação**

O hidrograma unitário de Clark foi o modelo de função de transferência adotado.

Esta metodologia é amplamente descrita na literatura especializada e usualmente empregada em situação de ausência de observações de vazão, como é o caso dos cursos d'água estudados.

O hidrograma unitário de Clark, na versão HEC-HMS (Feldman, 2000), requer dois parâmetros:

• t. : tempo de concentração da sub-bacia, expresso em [h];

• R : coeficiente de armazenamento da sub-bacia, expresso em [h].

Os t<sub>c</sub>'s foram estimados por sub-bacia, considerando-se a aplicação da equação de Kirpich, para áreas de escoamento difuso e trechos não canalizados do curso d'água principal. A equação do tempo de concentração fica como segue:

$$
t_c = 57 \times \left(\frac{L^3}{\Delta H}\right)^{0,385}
$$
 (2)

sendo:

 $L =$  comprimento do talvegue principal (km);

ΔH = diferença de nível entre a nascente e o exutório do trecho não canalizado (m);

Uma vez conhecido t<sub>c</sub>, o coeficiente de armazenamento, R, pode ser estimado a partir das seguintes fórmulas empíricas:

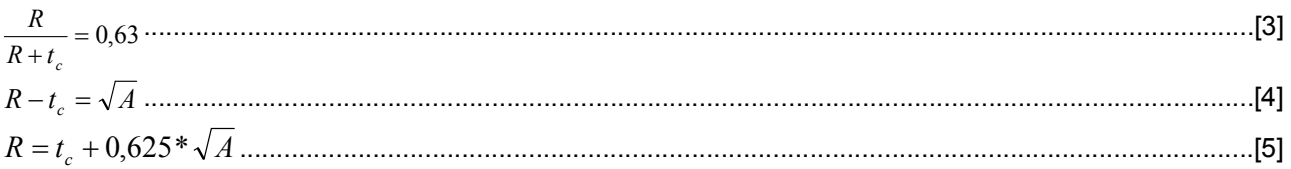

sendo: A = área da bacia em (km²).

Para a propagação de cheias em cursos d'água, canalizados ou naturais, adotou-se o modelo de Muskingun-Cunge na versão HEC-HMS (Feldman, 2000) conhecida por "Muskingum-Cunge 8 pontos". Essa alternativa permite a estimativa dos parâmetros do modelo de Muskingum-Cunge em ausência de hidrogramas observados. Além dos perfis de seções transversais de cada trecho de canal, o modelo "Muskingun-Cunge 8 pontos" requer um parâmetro e duas informações morfológicas, a saber:

n : coeficiente de rugosidade de Manning para leito e margens;

L : comprimento do trecho de curso d'água e

I : declividade média da linha de energia, assimilada à declividade média do curso d'água no trecho em estudo.

A Tabela 6 lista os parâmetros adotados para a modelagem da função de transferência e para a propagação em canais.

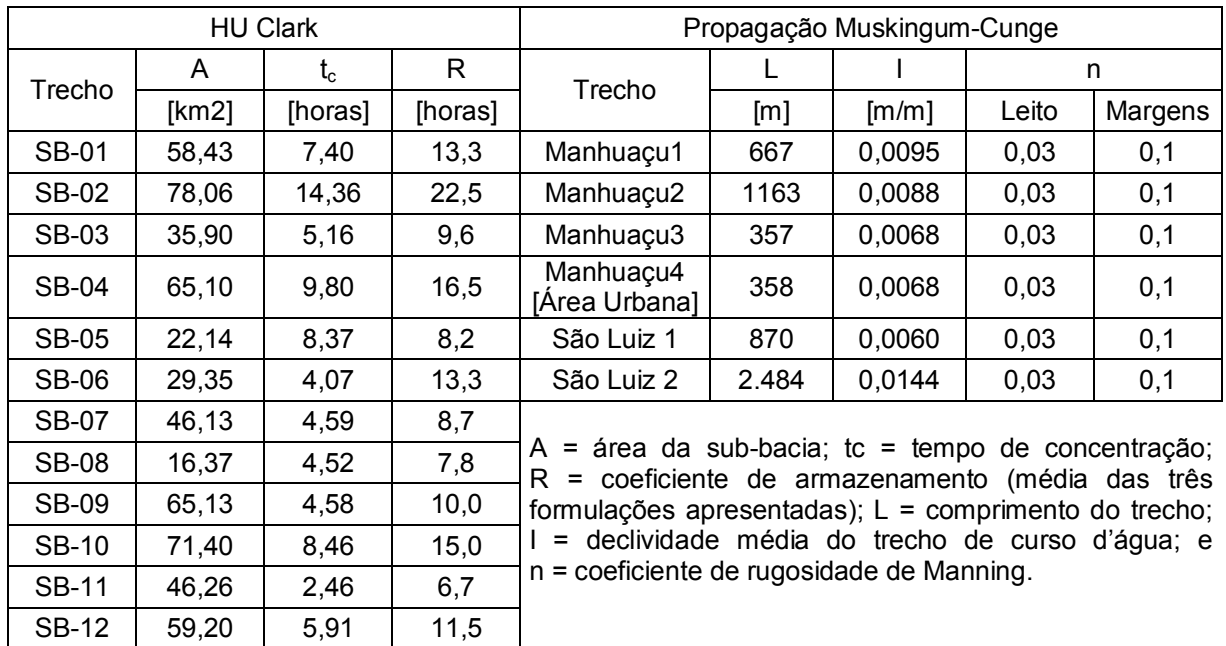

Tabela 6. Parâmetros da função de transferência e da propagação em canais

# **Simulações Hidrológicas: Resultados**

Processo de calibração dos parâmetros hidrológicos:

Para realizar os ensaios de calibração dos parâmetros a serem utilizados nas simulações hidrológicas foram utilizados 8 eventos de vazão medidos no posto fluviométrico de Manhuaçu, apresentado no Relatório Técnico 2, com as respectivas vazão calculadas pelo modelo HEC-HMS correspondentes eventos observados de precipitação. Os oito eventos simulados foram escolhidos dentre os eventos históricos de vazão que possuíam descargas com valores superiores a 100 m<sup>3</sup>/s. A Tabela 7 indica o período simulado para cada evento considerado.

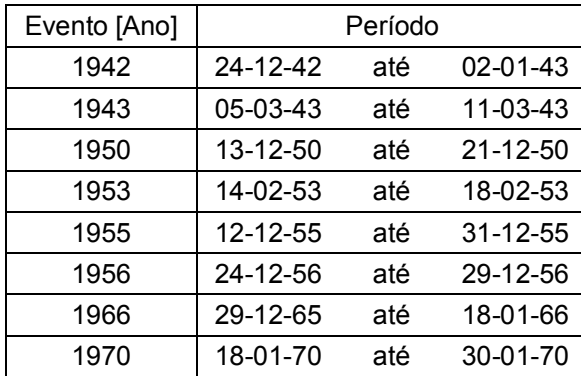

Tabela 7. Eventos de vazão escolhidos na série histórica do posto fluviométrico de Manhuaçu

Este período foi definido tendo como limite um dia seco antes do início e após o fim do evento de chuva. Este foi o mesmo critério adotado a simulação dos eventos históricos de 1979, 1997, 2003 e 2005. A partir da alteração dos parâmetros CN e Abstração Inicial (I<sub>a</sub>) para cada sub-bacia considerada no estudo, tendo em conta a vazão inicial obtida da série histórica, buscou-se aproximar os resultados entre os eventos de vazão medidos e simulados.

Para tal, adotaram-se critérios numéricos e análise gráfica dos hidrogramas, comparando-se os valores de vazão e do volume dos hidrogramas para cada evento. A Tabela 8 indica as faixas de variação dos parâmetros considerados para o ajuste dos eventos simulados.

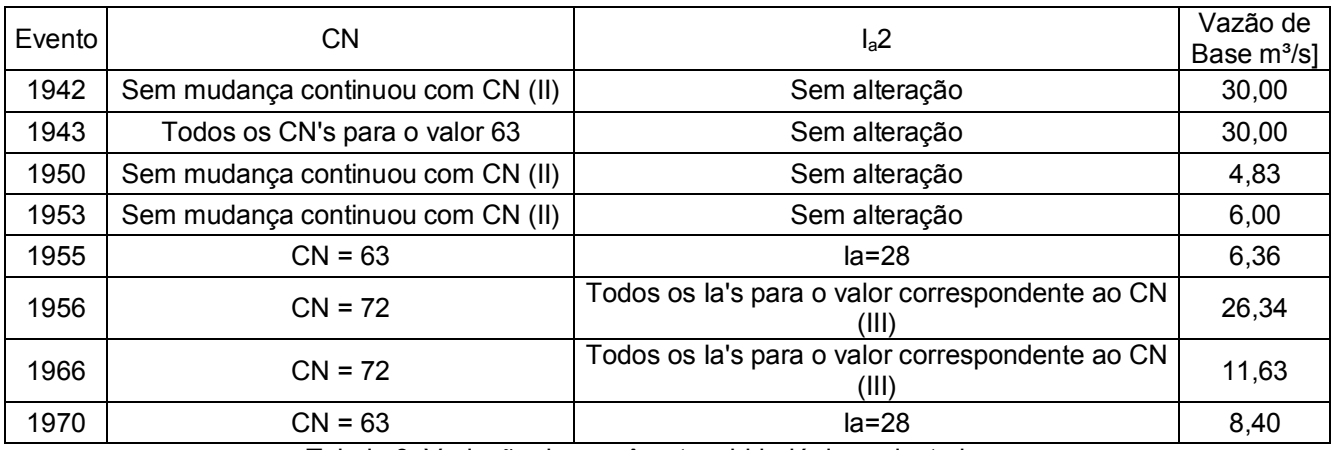

Tabela 8. Variação dos parâmetros hidrológicos ajustados

Dos resultados simulados para os eventos de cheia, a variação de parâmetros descritos na Tabela 8 não permitiu identificar uma solução global de calibração do modelo. Desta maneira, optou-se por adotar os parâmetros previamente estimados (Tabela 5) para as simulações dos eventos de 1979, 1997, 2003 e 2005. Os valores de CN, por sub-bacia, foram escolhidos tendo em conta o estado inicial do sistema caracterizado pelas respectivas chuvas antecedentes. Não havendo informação fluviométrica disponível, adotou-se como vazão de base a vazão média de longo período do mês em que ocorreu o evento simulado.

Com a classificação descrita na tabela 3 para a análise da chuva antecedente, foram associados os seguintes valores de CN para cada evento nas simulações hidrológicas realizadas:

- CN-II: Evento Histórico de 2005
- CN-III Eventos Históricos de 1979, 1997 e 2003 e todos os Eventos de Projeto

Simulação dos eventos históricos de 1979, 1997, 2003 e 2005

Com a utilização do modelo HEC-HMS e os parâmetros listados nos itens anteriores foram encontrados os hidrogramas de cheia para todas as sub-bacias e junções descritas Quadro 3 e mostradas na Figura 3. Para fins de mapeamento das zonas inundáveis, considera-se como seção inicial a confluência do rio Manhuaçu com o rio São Luiz. A Tabela 9 indica as vazões pico para as duas junções logo a montante da confluência do rio Manhuaçu e do rio São Luiz e para as junções no núcleo urbano da cidade de Manhuaçu.

| Elementos -- Junções                                    | Vazão de Pico (m <sup>3</sup> /s) |        |        |        |
|---------------------------------------------------------|-----------------------------------|--------|--------|--------|
| Ano                                                     | 1979                              | 1997   | 2003   | 2005   |
| Jc-Manh Montante (rio Manhuaçu-montante<br>confluência) | 176,65                            | 237,72 | 158,28 | 176,98 |
| Jc-SLuiz Montante (exutória rio São Luiz)               | 200,76                            | 269,04 | 240,30 | 227,16 |
| Jc-Manh-Sluiz                                           | 375,06                            | 504,31 | 396,57 | 399,25 |
| Sub-Bacia06 (córrego Matinha)                           | 22,83                             | 29,53  | 21,59  | 21,94  |
| Sub-Bacia08 (vazão distribuída)                         | 16,56                             | 22,06  | 16,90  | 15,51  |
| Jc-Exutório                                             | 408,22                            | 546,06 | 422,23 | 430,64 |

Tabela 9. Vazões de pico para os eventos históricos simulados em alguns elementos – junções do modelo topológico considerado para a área de estudo

Como exemplo dos hidrogramas simulados, mostra-se na Figura 9 o hidrograma formado logo a jusante da confluência do rio Manhuaçu e do rio São Luiz para o evento histórico de 1997.

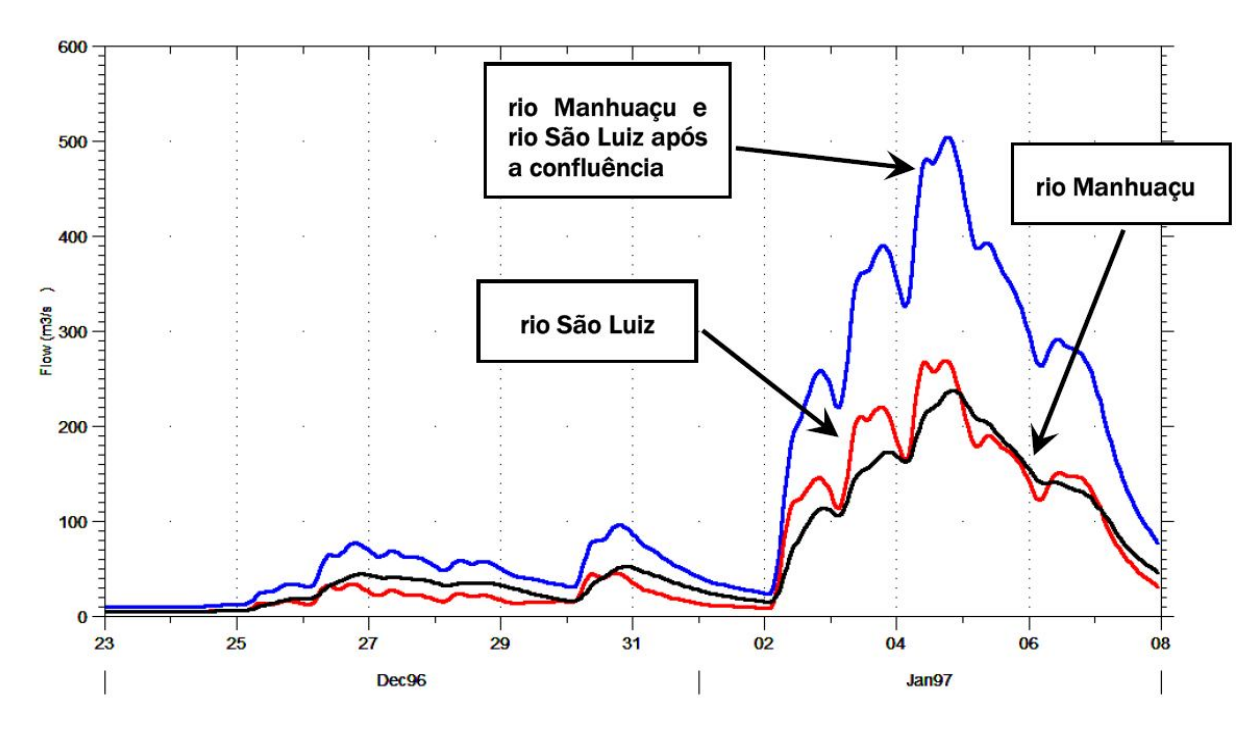

Figura 9. Hidrograma resultante, corresponde ao evento histórico de 1997, logo a jusante da confluência com rio Manhuaçu e do rio São Luiz

#### **Simulação dos eventos de projeto**

Conforme previamente descrito, a pesquisa da duração crítica dos eventos pluviais foi efetuada por meio de simulações das vazões correspondentes ao tempo de retorno de 50 anos para chuvas com durações de 1, 2, 3 e 4 dias. A determinação das precipitações de projeto com durações superiores a 1 dia foi realizada de acordo com a proporcionalidade dos quantis de chuva intensa para a estação pluviométrica de Manhuaçu. Para a obtenção da chuva de 24 horas foi aplicado sobre a chuva de 1 dia o fator de 1,095 (Taborga, 1975).

A Tabela 10 indica os eventos de projeto, majorados pelo fator de 1,095, para os diferentes tempos de retorno considerados, com duração de 1 dia. A Tabela 11 mostra os eventos simulados para a pesquisa da chuva crítica.

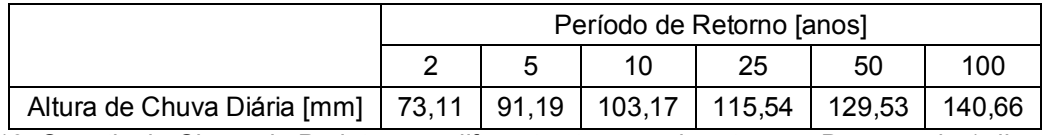

Tabela 10. Quantis da Chuva de Projeto para diferentes tempos de retorno – Duração de 1 dia majorado pelo fator 1,095

|                             | Tr 50 Anos |        |        |        |  |  |
|-----------------------------|------------|--------|--------|--------|--|--|
|                             | Dia        | 2 Dia  | 3 Dia  | 4 Dia  |  |  |
| Altura de Chuva Diária [mm] | 129.53     | 146,30 | 156,08 | 163,00 |  |  |

Tabela 11. Quantis da Chuva de Projeto para o tempo de retorno de 50 anos – Duração de 1, 2, 3 e 4 dias

As alturas de chuva de projeto para as diversas durações simuladas foram discretizadas, em intervalo horário, pela metodologia de Huff (Huff, 1967), empregando-se o desenvolvimento do segundo quartil, com 50% de probabilidade6. Com as simulações realizadas foi possível identificar a chuva de 2 dias como a que resulta na maior vazão de pico na seção de referência para este estudo (Tabela 12). Assim, esta foi a duração da chuva crítica adotada ao longo de todo o desenvolvimento da etapa de diagnóstico e alternativas.

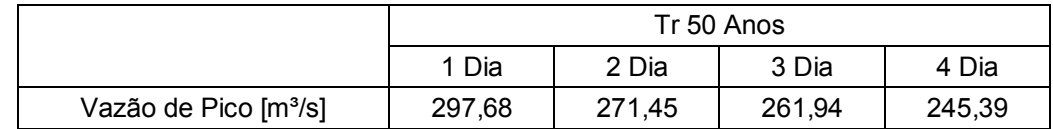

Tabela 12. Vazões de pico produzidas para o tempo de retorno de 50 anos a partir de eventos de chuva de projeto com duração de 1, 2, 3 e 4 dias

Os hietogramas de projeto foram construídos para os tempos de retorno 2, 5, 10, 25, 50 e 100 anos, em intervalos horários, adotando-se, igualmente, os hietogramas de Huff para a distribuição temporal.

Fixada a duração da chuva crítica para 2 dias, foram simulados os eventos pluviais correspondentes aos tempos de retorno de 2, 5, 10, 25, 50 e 100 anos. Os eventos de projeto seguem a mesma metodologia de simulação realizada para os eventos históricos. A Tabela 13 indica as vazões de pico para as duas junções logo a montante da confluência do rio Manhuaçu e do rio São Luiz e no núcleo urbano da cidade de Manhuaçu.

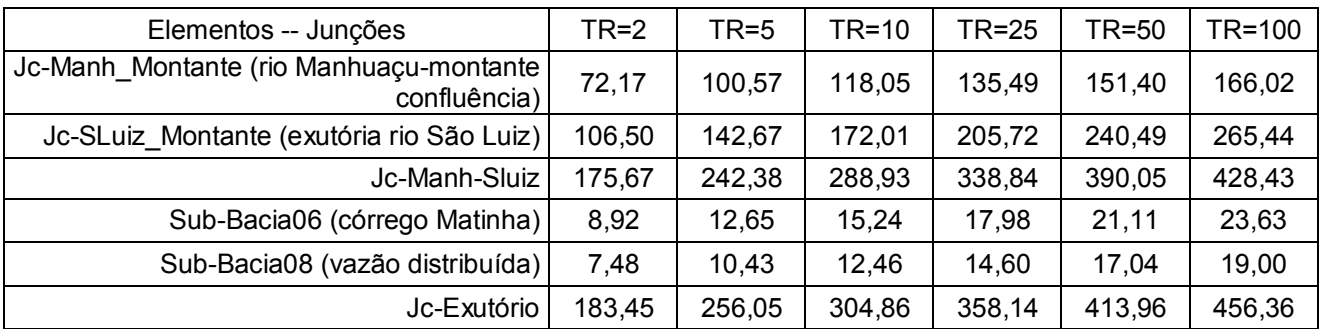

Tabela 13. Vazões de pico para os eventos de projeto simulados em alguns elementos – junções do modelo topológico considerado para a área de estudo

Como exemplo, mostra-se, ainda, o hidrograma formado logo a jusante da confluência do rio Manhuaçu e do rio São Luiz para o evento de projeto com tempo de retorno de 50 anos (Figura 10).

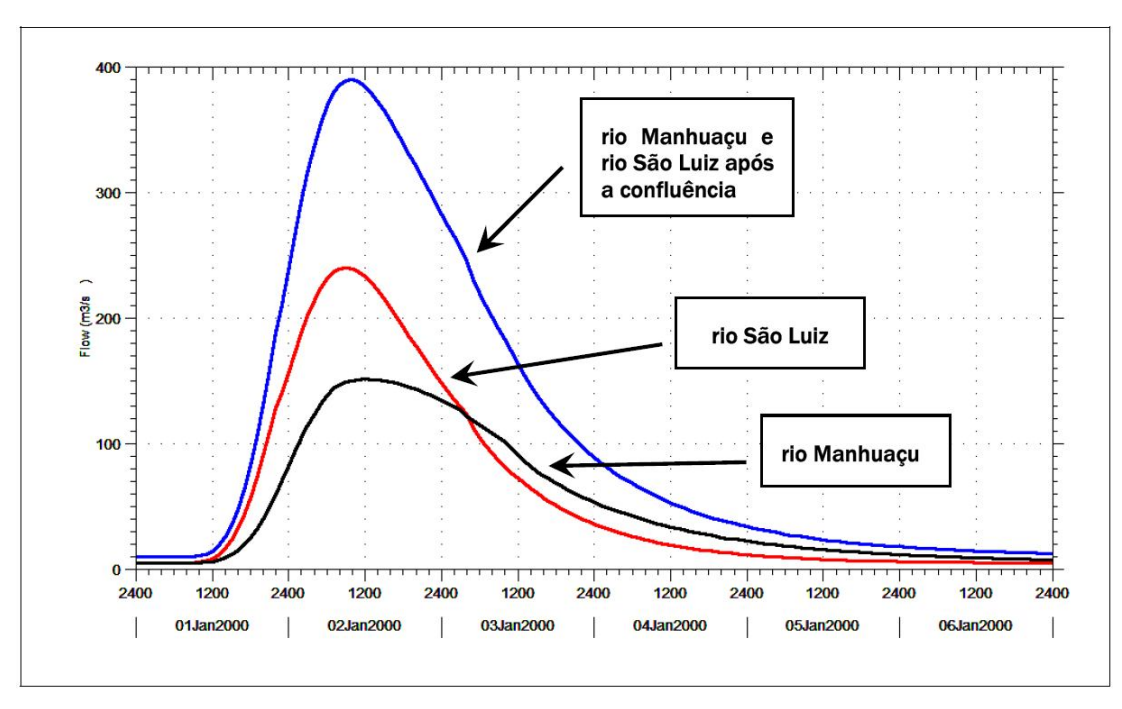

Figura 10. Hidrograma resultante correspondente ao evento de projeto com TR = 50 anos, logo a jusante da confluência entre os rios Manhuaçu e São Luiz.

### **4 - CONSIDERAÇÕES FINAIS**

Os dados de altimetria, sejam oriundos de fotogrametria ou satélites, e de imagens orbitais configuram-se de fundamental importância para as simulações hidrológicas, uma vez que deles derivam informações sobre as características da bacia que controlam o escoamento.

A integração deste tipo de dado às simulações hidrológicas tem se tornado usual e diferentes ferramentas estão disponíveis, algumas de forma gratuita. Neste sentido o software SPRING se mostrou adequado e dispõe de diferentes algoritmos para a geração de modelos numéricos de terreno, classificação de imagem, além de permitir o registro das imagens.

Conforme apresentado no presente artigo, os trabalhos desenvolvidos a partir desta integração permitiram o estabelecimento de um modelo hidrológico completo da bacia hidrográfica do rio Manhuaçu e do rio São Luiz até o final da aglomeração urbana da cidade de Manhuaçu, perfazendo uma área total de 593,5 km².

As simulações realizadas para os eventos de históricos de 1979, 1997, 2003 e 2005 permitiram a geração de hidrogramas em diferentes seções de controle na bacia do rio Manhuaçu, com especial ênfase na área urbana da cidade de Manhuaçu.

Percebe-se que a sub-bacia do rio São Luiz gera, para mesmos eventos, um volume de escoamento um pouco superior ao gerado na sub-bacia do rio Manhuaçu, a montante da confluência entre esses dois cursos d'água, e, sobretudo, vazões de pico bem superiores. No que ser refere às vazões de pico, esses resultados podem ser explicados por meio da morfologia do próprio curso d'água, que possui uma declividade média maior. Esse fato também é consistente com os tempos de subida dos hidrogramas, sempre inferiores no caso do rio São Luiz, em relação ao Manhuaçu.

As diferenças adotadas no modelo entre os parâmetros CN das duas sub-bacias não são muito significativas, porém podem explicar as diferenças de volume encontradas.

Percebe-se que o evento histórico de 1997 foi o que produziu os maiores valores de vazão de pico, ficando na seqüência classificados os eventos de 2005, 2003 e 1979.

Ao se comparar os valores de vazão de pico dos eventos históricos, encontrados logo a jusante da confluência do rio Manhuaçu com o rio São Luiz, com os valores dos eventos de projeto pode-se inferir os tempos de retorno para os eventos históricos em cerca de 50 anos, para 1979, 2003 e 2005 e em 100 anos para o evento de 1997.

#### **5- BIBLIOGRAFIA**

Barreto-Neto A. A., Souza Filho C. R., Modelagem hidrológica utilizando lógica fuzzy, SIG e dados de sensoriamento remoto, Anais XIII Simpósio Brasileiro de Sensoriamento Remoto, Florianópolis, Brasil, 21-26 abril 2007, INPE, p. 3287-3294.

Chow V., Maidment D. e Mays L. W., Applied Hydrology. McGraw-Hill Edition, 1988.

Drenagem Urbana – Manual de Projeto. CETESB, 20 edição, São Paulo, 1980.

Feldman A. D. (Editor), Hydrologic Modeling System HEC HMS Technical Reference Manual, US Army Corp of Engineers HEC, Davis, CA, March 2000.

INPE/DPI - Instituto Nacional de Pesquisas Espaciais/Divisão de Processamento de Imagens (1996). Aplicativo de Geoprocessamento - SPRING. – São José dos Campos – SP.

INPE/DPI – Instituto Nacional de Pesquisas Espaciais/Divisão de Processamento de Imagens (2000). Tutorial SPRING - SPRING 3.4. – São José dos Campos – SP

HUFF, F.A., Time distribution of rainfall in heavy storms. Water Resources Research, v.3, n.4, p.1007- 1019. 1967

MIRANDA, E. E. de; (Coord.). Brasil em Relevo. Campinas: Embrapa Monitoramento por Satélite, 2005. Disponível em: <http://www.relevobr.cnpm.embrapa.br>.

Oliveira N. N. Et all, Relatório Técnico 03 - Diagnóstico de Inundações – Modelagem Hidrológica Avaliação das Vazões Máximas Atingidas para os Diferentes Eventos Estudados, UFMG, BH, 2006.

Pickbrenner K. Et all, Determinação do CN Utilizando Goprocessamento: Simulação Hidrológica na Bacia do rio Criciúma, XVI Simpósio Brasileiro de Recursos Hídricos, João Pessoa PB, 2005.

Soil Conservation Service. SCS Technical Release 55. Second Ed., Washington, DC. June 1986. Taborga, J. Práticas Hidrológicas. TRANSCON, Rio de Janeiro, 1975.

Vendrame I. F., Blois Lopes W. A., Análise do crescimento urbano e seus efeitos na mudança da dinâmica de escoamento superficial da bacia do Pararangaba. Anais XII Simpósio Brasileiro de Sensoriamento Remoto, Goiânia, Brasil, 16-21 abril 2005, INPE, p. 2555-2562.